## SAP ABAP table FDT ACTN 1410T {FDT: Action - Call BadI parameters}

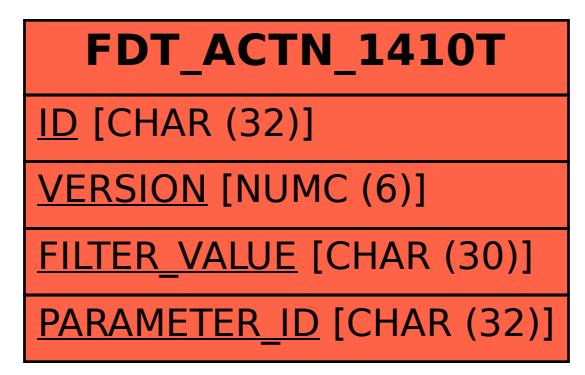